日本福祉大学付属高校】連絡網サービス sigfy (シグフィー) 登録のご案内

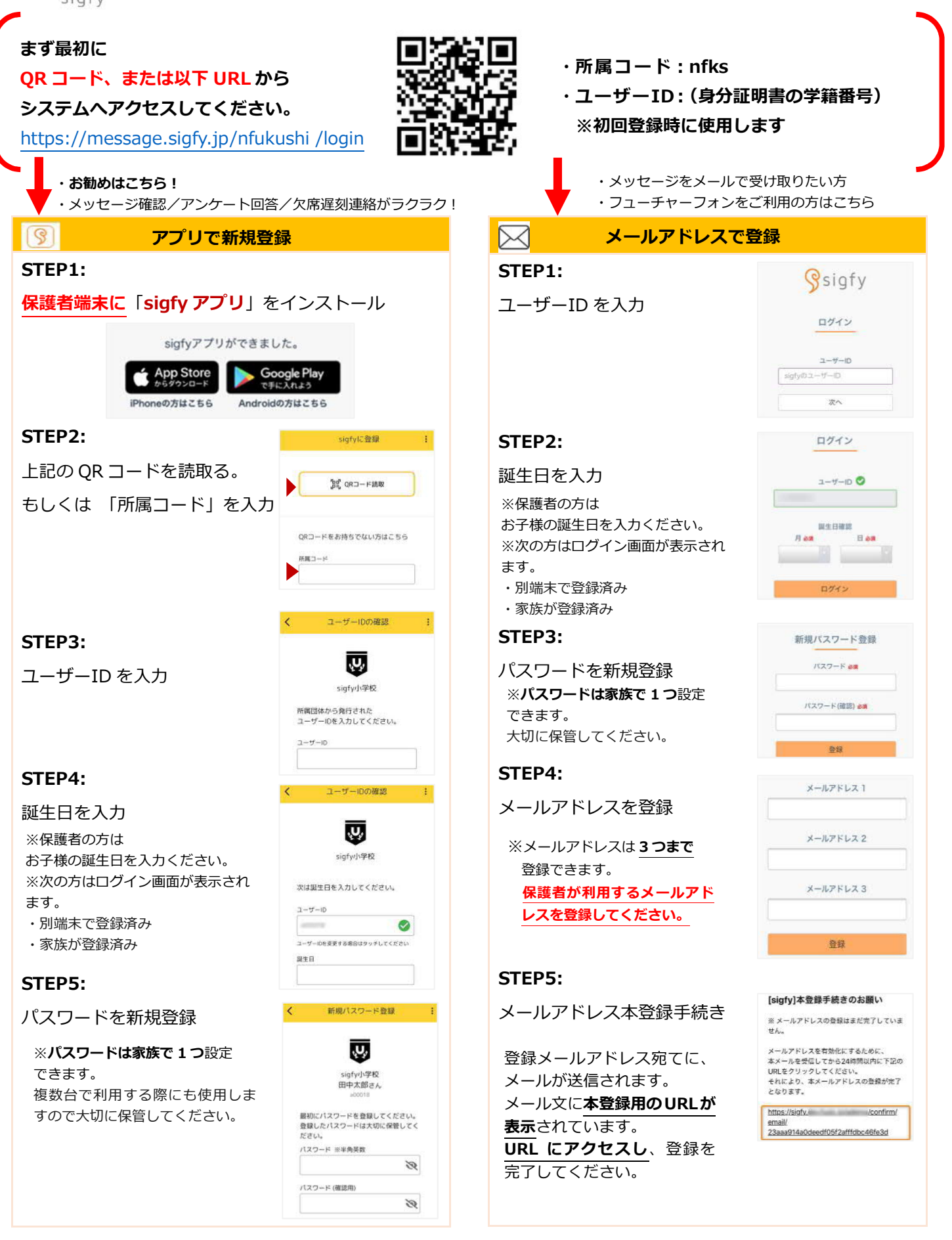

## ▼登録がうまくいかない場合は、お問合せください。

<del>立政がリントでは、なり物目は、初向日</del>とマルとい。<br>お客様サポート窓口(フォーム): https://forms.gle/zSh9fepyxmynsFUa9 回路統計回<br>演算の社、、世式の社 Eusis(フォーミック) 運営会社 : 株式会社 Fusic(フュージック) 担 当 : 荒川(アラカワ)、中村(ナカムラ)、船越(フナコシ)

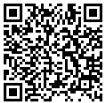

## ▼sigfy からのメールが受信できない方は ドメイン受信指定をご利用の場合は 【@sigfy.jp】を指定受信してください。あわせ て、迷惑メールフォルダの確認もお願いします。

※別途配布している「連絡網サービスsigfy(シグフィ―)登録のご案内」を参考に、初回設定(アプリ・メールアドレスの 登録)を完了してください。

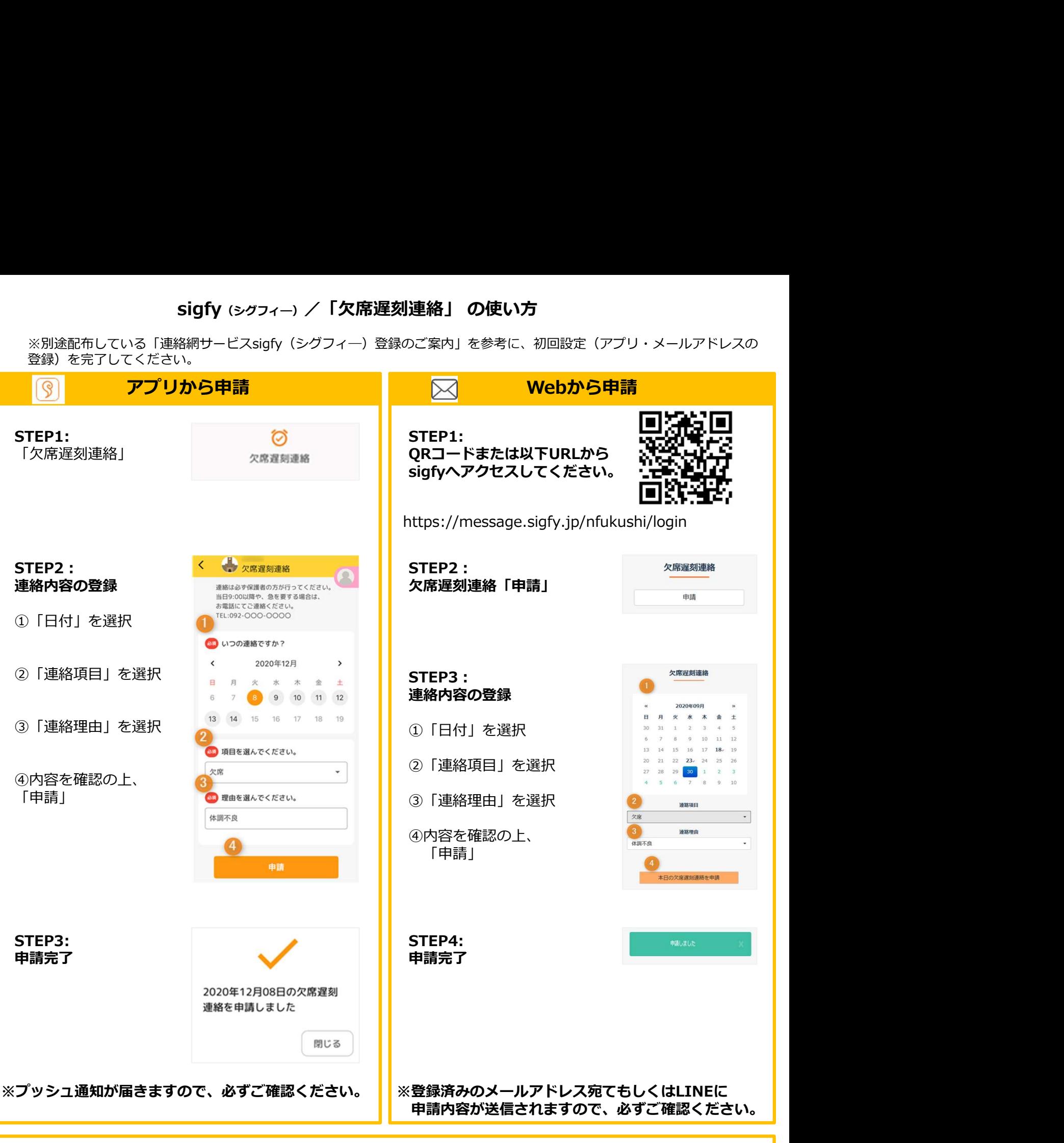

## 「再申請」と「取り消し」

申請済の内容について、再申請、取り消しすることができます。 (※受付終了時間を過ぎるとできなくなります。)

該当の日付を選択すると、 「再申請」「申請を取り消す」ボタンが表示されます。

●再申請 :「連絡項目」「連絡理由」を変更し、「再申請」 ●取り消し:「申請を取り消す」

※sigfyでの連絡受付 当日9:05まで

※sigfyは保護者向けのサービスです。パスワードの管理や欠席遅刻連絡は必ず保護者の方が行ってください。 ※この欠席遅刻連絡を通して学校から返事を送ることはできません。 お返事が必要な場合や、急を要する場合は、電話(0569-87-2311)にご連絡ください。